## *А.С. Третьяков, ст. препод.; Р.Я. Давлетбаев, студ. (Белорусско-Российский университет в г.Могилеве)* **РАЗРАБОТКА ПРОГРАММНОГО ОБЕСПЕЧЕНИЯ IM VIEW ДЛЯ ИССЛЕДОВАНИЯ ТЕПЛОВЫХ ПРОЦЕССОВ АСИНХРОНННОГО ЭЛЕКТРОДВИГАТЕЛЯ**

Одним из испытаний является измерение температур отдельных узлов асинхронных электродвигателей, и испытание асинхронных электродвигателей на нагревание. Тепловые испытания электрических машин проводятся в режимах, наиболее приближенных к их номинальным (исходя из условий испытаний). При этом испытание можно начинать как с практически холодного, так и с нагретого состояния машины. Для сокращения продолжительности испытания машину допускается перегрузить в начале испытания, насколько это допустимо из соображений ее механической и электрической прочности.

При испытании асинхронного электродвигателя на нагревание надлежит измерять:

1. Напряжения и токи статора, их частоту, подводимую электрическую мощность, и мощность на валу;

2. Частоту вращения, или скольжение асинхронных двигателей;

3. Температуру отдельных узлов машины;

4. Прочие величины, которые могут оказывать влияние на нагревание испытуемой машины.

Проведение тепловых испытаний проводится разными способами, например:

1. Испытание непосредственной нагрузки;

2. Испытание на нагревание методом двух частот;

3. Испытание методом эквивалентной нагрузки, и тд.

Выбор способа определяется условиями и целями тепловых испытаний. Конечным этапом является получение экспериментальных температур.

Одной из программ, предназначенных для экспериментального определения, или расчета температур отдельных узлов асинхронного электродвигателя, является программное обеспечение IM View. Написанная на кроссплатформенном фреймворке qt5, программа может быть портирована на платформы Windows и Mac Os.

Скриншот программы представлен на рис.1. На данном скриншоте представлены две основные части окна программы:

1. Таблица сохраненных характеристик исследуемых асинхронных электродвигателей;

2. Таблица настроек текущего сеанса для рассматриваемого исследуемого электродвигателя.

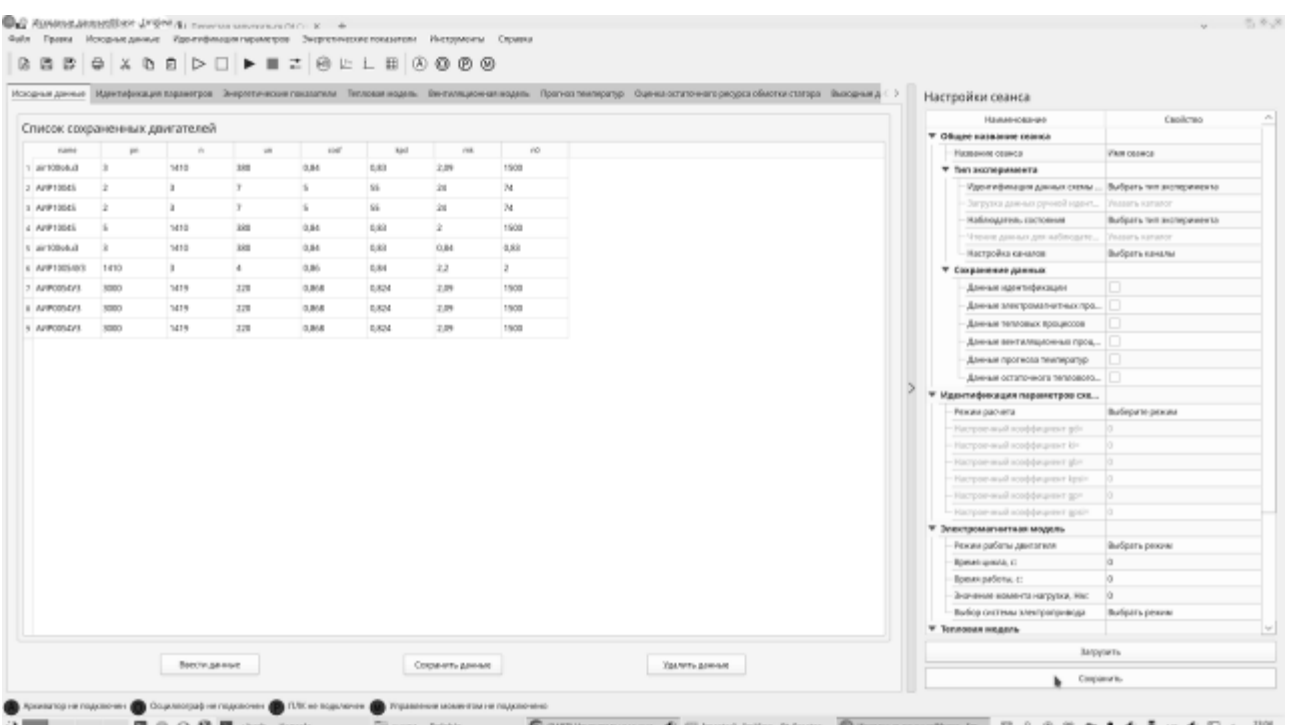

С помощью данных настроек формируется список экспериментов, а также

Рис.1. Общий вид программного обеспечения IM VIEW

Отдельные нюансы для каждого эксперимента согласно метода испытаний. Для проведения тепловых испытаний необходимо:

1. Идентифицировать параметры схемы замещения и постоянно их корректировать за весь период испытаний;

2. Определять потери в отдельных узлах электродвигателя за весь период испытаний;

3. Непрерывно измерять токи и напряжения на статоре.

Для идентификации температур используется тепловой наблюдатель. Исходными данными для таких наблюдателей являются тепловые потери, которые оцениваются отдельной подсистемой управления системы «Преобразователь частоты – асинхронный электродвигатель», которые в свою очередь учитывают переменные состояния параметров схемы замещения. Начальные значения параметров схемы замещения асинхронного электродвигателя оцениваются с помощью метода предварительной идентификации. В ходе работы асинхронного электродвигателя идет непрерывный контроль и корректировка вышеуказанных параметров, в том числе учитывая температуру перегрева обмотки статора и ротора. На основе полученных данных оцениваются температуры статора и ротора.

Начальные значения температур оцениваются с помощью метода эквивалентных тепловых схема замещения на основе системы разностных уравнений. Это позволяет повысить скорость расчета без применения системы расчета дифференциальных уравнений, описывающих тепловое состояние асинхронного электродвигателя.

Применение таких наблюдателей необходимо для достижения следующих целей:

1. Формирование системы идентификации и прогнозирования температур активных сопротивлений статора и ротора исследуемого асинхронного электродвигателя;

2. Формирование управляющих сигналов для системы управления частотным преобразователем.

Для экспериментального определения температур в программном обеспечении IM VIEW предусмотрен тренд, представленный на рис.2.

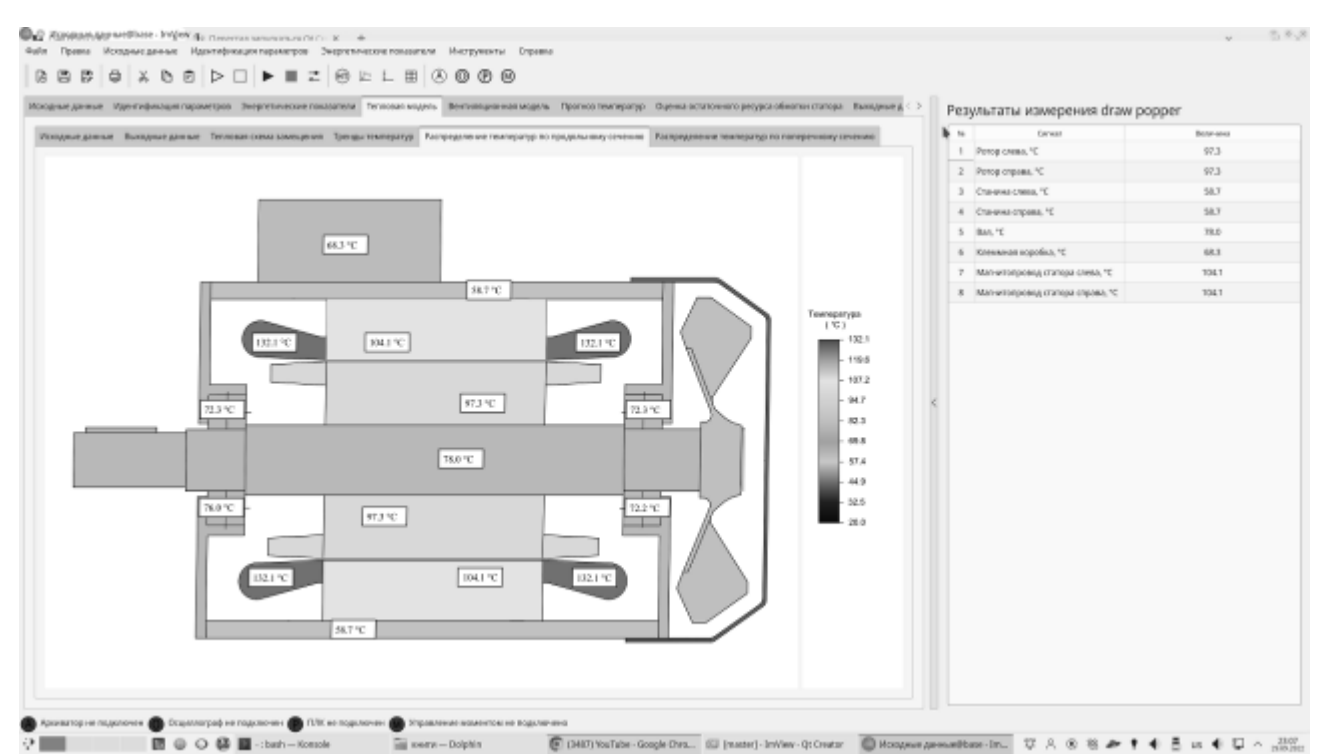

Рис.2. Тренд для отображения температур отдельных узлов асинхронного электродвигателя

На данном тренде представлен асинхронный электродвигатель, в разрезе которого проставлены информационные окна с отображением измеренных температур. Для более визуального отображения результатов теплового расчета используются цвета (каждой температуре противопоставлен свой цвет). За соотношение цветов и температур отвечает столбчатая диаграмма, расположенная справа от разреза электродвигателя. Таблица отображает температуры отдельных узлов электродвигателя в данный момент времени.

Для измерения температур используются термопреобразователи сопротивления, смонтированные в исследуемом двигателе. Датчики температуры подключаются к двухканальным измерителям, которые по интерфейсу RS-485 передают данные на прибор сбора и архивации данных, и далее – на персональный компьютер.

Для моделирования режимов работы исследуемого асинхронного электродвигателя предусмотрены системы формирования момента нагрузки, и системы «Работа - пауза». С помощью второй системы можно получить режимы работы от S1 до S6, а с помощью первой – регулирование нагрузки на валу двигателя.

Таким образом, регулируя нагрузку, и формируя необходимый режим работы, можно смоделировать и получить массивы температур отдельных узлов исследуемого электродвигателя.

На рис.3 представлен тренд отображения и настройки графиков экспериментальных температур отдельных узлов исследуемого электродвигателя.

|                         | Носуные денью : Идентирикация паранитров - Энергесниона празделена недель - Вентипанием назадают - Порносленности отрессивности и состояния - Высокная д       |                |        |        |       |        |        |        |        |        |        | Результаты измерений (тепло общ)       |         |
|-------------------------|----------------------------------------------------------------------------------------------------|----------------|--------|--------|-------|--------|--------|--------|--------|--------|--------|----------------------------------------|---------|
|                         | Иссовные данных - Воссулые донных - Второв семье сини сини-донны создадались и полождую продолжныму сентях - Распросыла сини-распросы сонных сини-воссительной |                |        |        |       |        |        |        |        |        | $\sim$ | Centain                                | Botesma |
|                         |                                                                                                    |                |        |        |       |        |        |        |        |        |        | 1 Carena C                             | 28.8    |
| 125,528                 |                                                                                                    |                |        |        |       |        |        |        |        |        |        | 2. Лодинянный узентрим смол. 10        | 72.2    |
|                         |                                                                                                    |                |        |        |       |        |        |        |        |        |        | T. Autosaw with certa crepage, "C.     | 191     |
|                         |                                                                                                    |                |        |        |       |        |        |        |        |        |        | 4. Эндиктивный уметомы отреди, "С      | 72.8    |
|                         |                                                                                                    |                |        |        |       |        |        |        |        |        |        | 5 - Robinan natra ziozna cauga. "C     | T12.1.  |
| <b>TACHE</b>            |                                                                                                    |                |        |        |       |        |        |        |        |        |        | V. Sweet, V.                           | TSLT.   |
|                         |                                                                                                    |                |        |        |       |        |        |        |        |        |        | 7. Лобовик меть справи спередк. Ч.     | 1921    |
|                         |                                                                                                    |                |        |        |       |        |        |        |        |        |        | 8. Soliceus each-tripped cause, 10     | -132.1  |
| 99,672                  |                                                                                                    |                |        |        |       |        |        |        |        |        |        | 9 Матегорова питри, С.                 | 1941    |
|                         |                                                                                                    |                |        |        |       |        |        |        |        |        |        | 19 Подаление на объектории откреди. "С | 76.0    |
|                         |                                                                                                    |                |        |        |       |        |        |        |        |        |        | 11 Поддетниковый уже сотни содер "С    | 72.1    |
| 74.754                  |                                                                                                    |                |        |        |       |        |        |        |        |        |        | 12 Percepancy C.                       | 97.3    |
|                         |                                                                                                    |                |        |        |       |        |        |        | ъ      |        |        | 13 Vetopoleny. C                       | 97.3    |
|                         |                                                                                                    |                |        |        |       |        |        |        |        |        |        | 14 Cheesecreas T.                      | 38.7    |
|                         |                                                                                                    |                |        |        |       |        |        |        |        |        |        | 15. Chevrolomont 10                    | 38.T    |
| 49,836                  |                                                                                                    |                |        |        |       |        |        |        |        |        |        | 76 BANT                                | TEG.    |
|                         |                                                                                                    |                |        |        |       |        |        |        |        |        |        | 17 : Клемман коробка: ^С               | 48.3    |
| 34,918                  |                                                                                                    |                |        |        |       |        |        |        |        |        |        |                                        |         |
| 0.000<br><b>DESPITE</b> |                                                                                                    |                |        |        |       |        |        |        |        |        |        |                                        |         |
|                         | 6,000<br>5,994                                                                                                    | 11,958<br>TEME | 13.575 | 20.071 | E.985 | 41,350 | 41.353 | 53,947 | 59:341 | 45:905 |        |                                        |         |

Рис.3. Тренд для отображения температур отдельных узлов асинхронного электродвигателя

Конечный итог работы программы IM VIEW в тепловом отношении – получение массива температур отдельных узлов асинхронного электродвигателя.

Данный массив планируется использовать дальше для следующих целей:

1. Функционирование теплового наблюдателя;

2. Организация обратных связей по температуре для активных сопротивлений статора и ротора для учета переменности их состояния;

3. Прогнозирование температур в виде математической модели в составе прошивки частотного преобразователя;

4. Визуальное отображение температур отдельных узлов исследуемого электродвигателя в виде графиков или текстовом преставлении, сохранение значений температур в массивы для их дальнейшей обработки.